#### **Raster Reprojection feature is not working**

03/09/2012 11:18 AM - Amelia del Rey

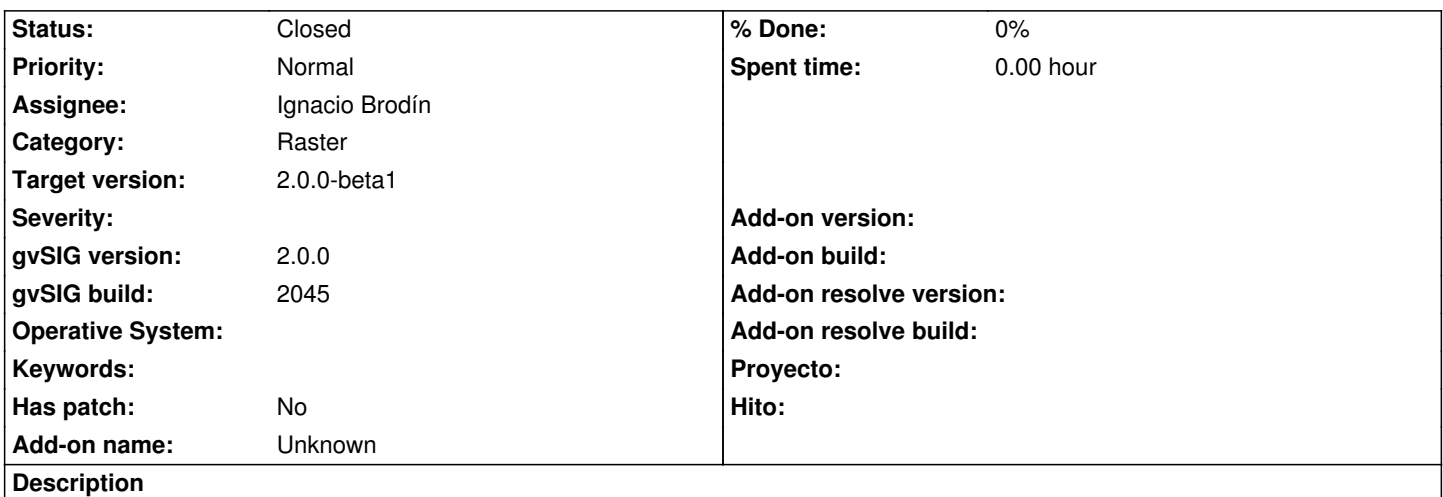

When the user adds a raster layer in a view with a different CRS, gvSIG does not reproject the image. Check it this bug with the files: costa1.tif and Costa1\_etrs89.tif files.

http://downloads.gvsig.org/download/geodata/raster/

#### **History**

## **[#1 - 03/22/2012 01:46 PM - Ignacio Brodín](http://downloads.gvsig.org/download/geodata/raster/)**

*- Assignee set to Ignacio Brodín*

#### **#2 - 04/06/2012 08:17 PM - Manuel Madrid**

*- Priority changed from Normal to High*

### **#3 - 04/23/2012 05:38 PM - Joaquín del Cerro Murciano**

*- Priority changed from High to Normal*

### **#4 - 05/10/2012 02:48 PM - Manuel Madrid**

*- Target version set to 2.0.0-rc1*

# **#5 - 09/27/2012 01:05 PM - Ignacio Brodín**

*- Status changed from New to Fixed*

*- Target version changed from 2.0.0-rc1 to 2.0.0-beta1*

New plugin for raster reprojection

# **#6 - 11/15/2012 12:38 PM - María Maluenda**

*- Status changed from Fixed to Closed*

Closed in the gvSIG build 2058

# **Files**